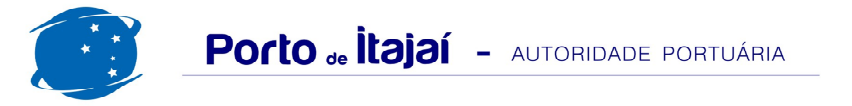

## **POLY TERMINAIS - MARÇO - 2018**

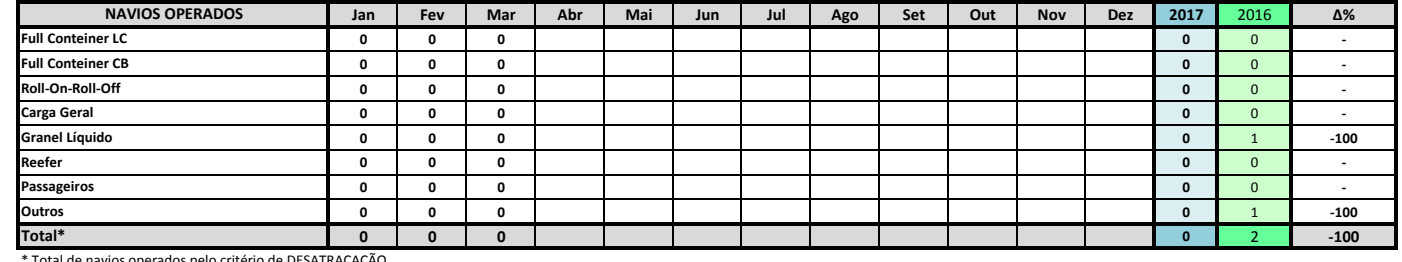

Total de navios operados pelo critério de DESATRACAÇÃO.

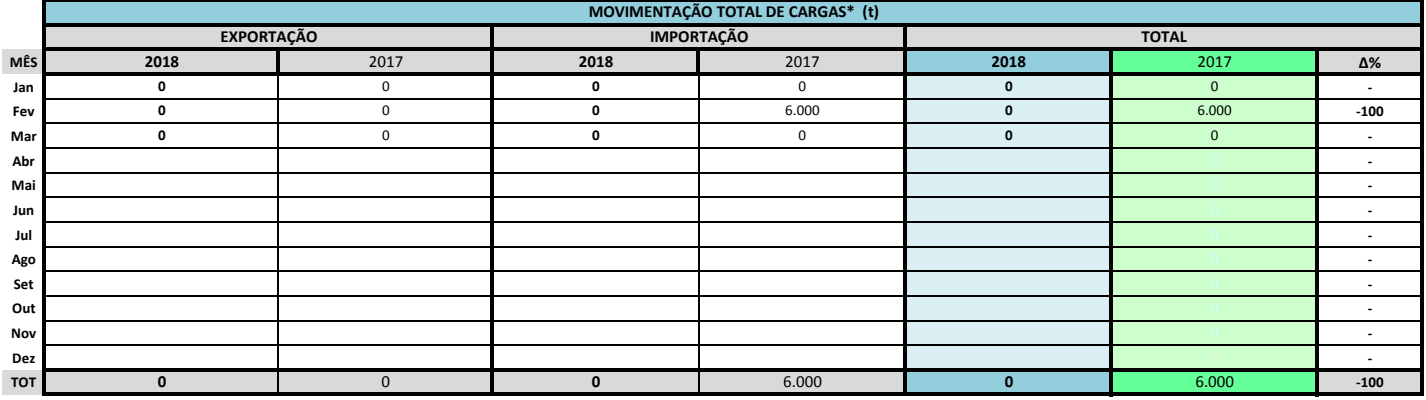

\* Considerando toda a movimentação, seja de carga a granel, em contêiner ou contêineres vazios

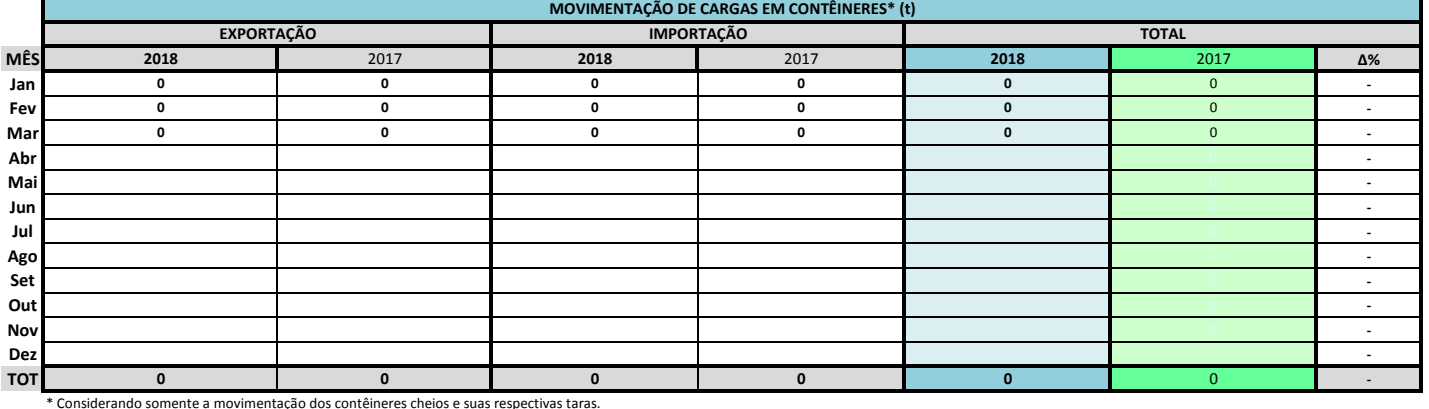

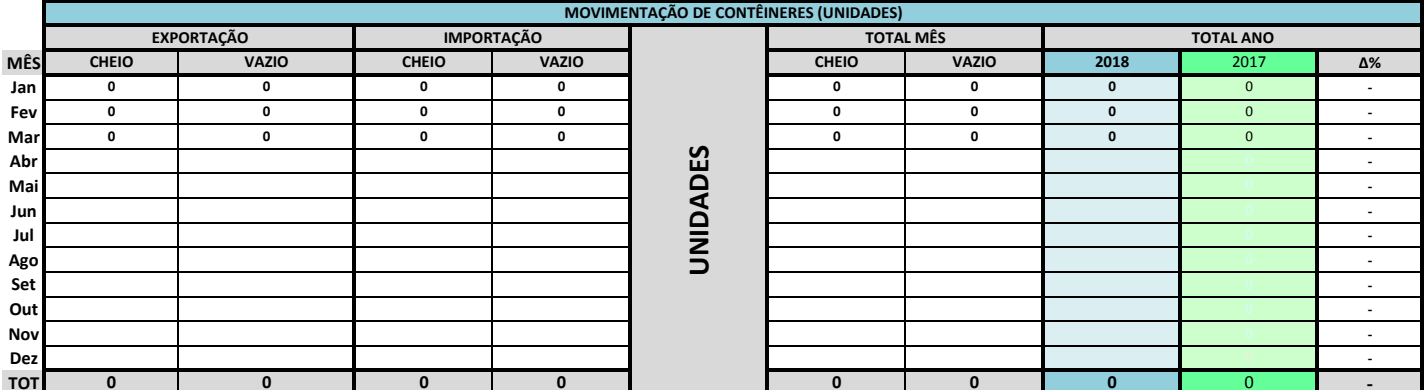

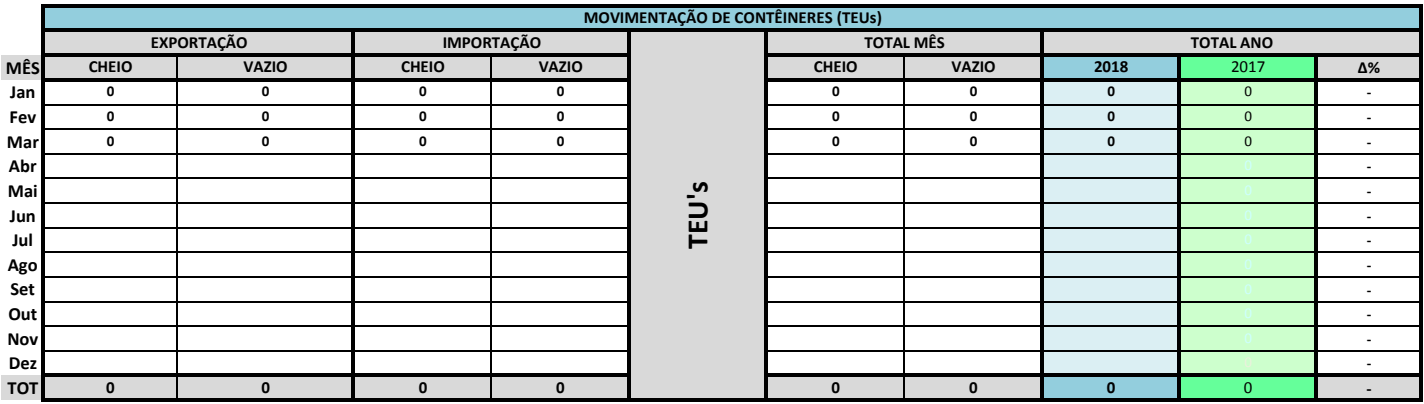

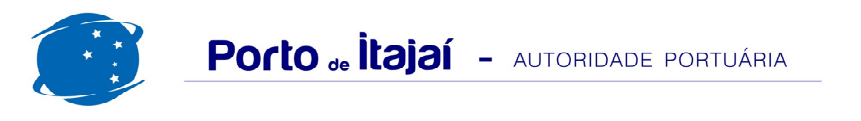

## POLY TERMINAIS - MARÇO - 2018

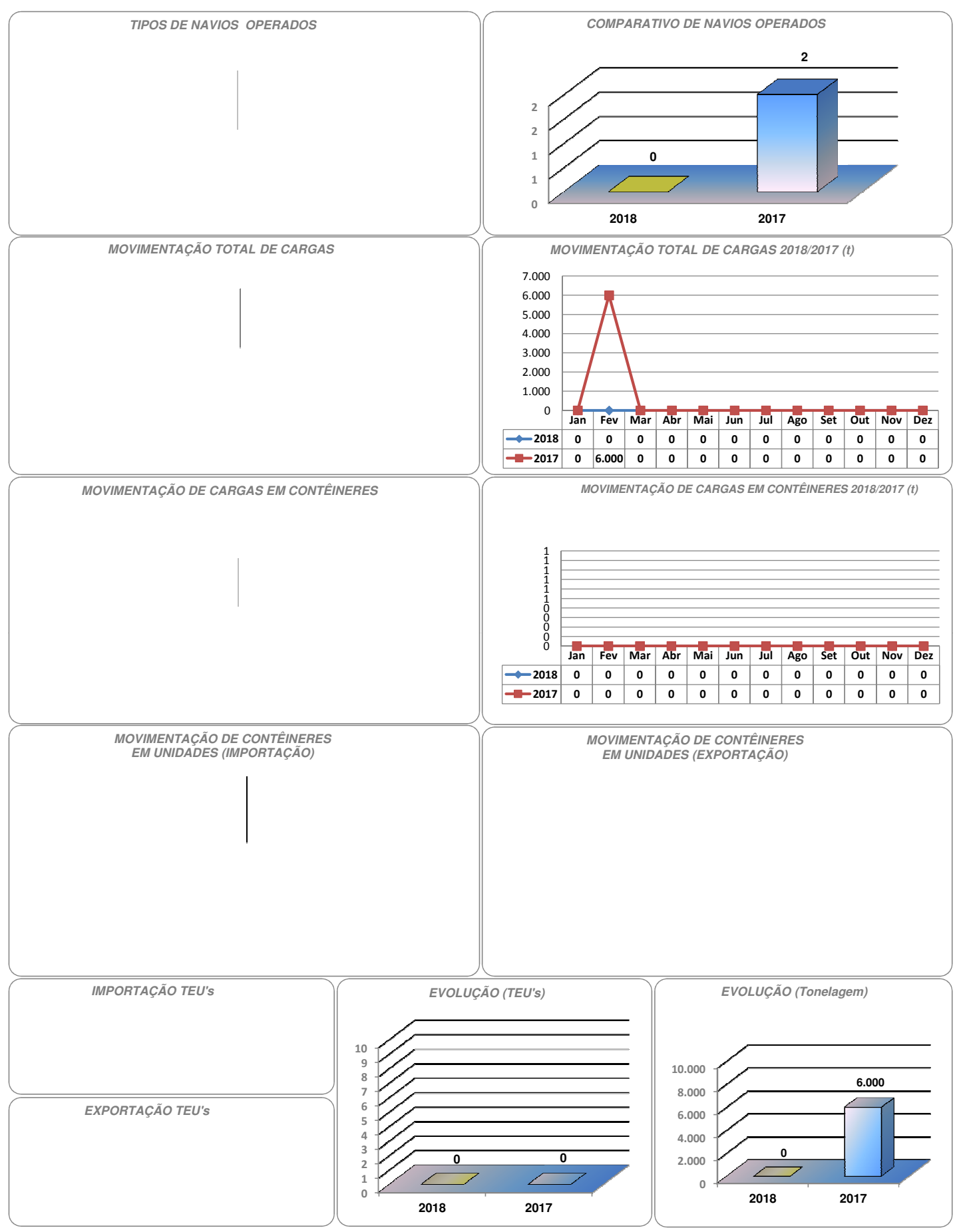